Adobe Photoshop CS3 Serial Key Keygen Download For Windows

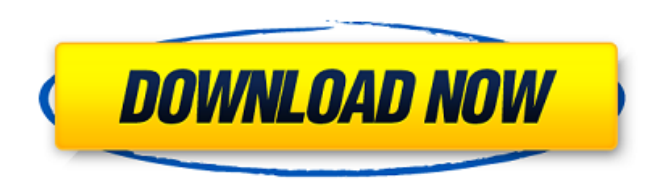

# **Adobe Photoshop CS3 Crack Keygen Full Version Download [Latest 2022]**

Avoid Cluttered Images A good design should avoid unnecessary elements, especially clutter. This is

# **Adobe Photoshop CS3 Crack Download (2022)**

Features Image Editing Like Photoshop, Elements provides controls that let you edit images in different ways. It lets you crop an image, change the color of images, make them grayscale, change the brightness and contrast, and even edit the lighting. To apply all the changes at once, Elements lets you work with the whole image, doing single actions on each part of it. You can work on a huge amount of images at the same time. Just create a new document, add photos one by one, and make your edits. The program lets you apply different effects with a few clicks. For example, you can easily change the color of the image, the saturation, change the levels, add a special effect, or even apply another filter. You can make basic adjustments, like changing the brightness or contrast, using the Elliptical Marquee tool. The tool is placed in the Photo Bin and lets you modify the edges of objects. It is a great way to get rid of unwanted corners or join the parts that were separated in the photo editor. Photo Organization While editing, elements lets you organize images in albums. You can have a number of albums in a single project and change the order of the images. The tool automatically organizes the photos into albums, based on the key information in the EXIF metadata. If you have a lot of images, you can batch them and download them directly to your computer or other places. The program lets you sort, edit and delete the images. Some people decide to create their own collections of images. Photoshop Elements lets you import a lot of photos that you can then organize in albums, or create separate folders. The Organizer lets you group your photos by categories, like "Playground", "Travel", "Creative projects", and so on. This way, you can find the photos that you are looking for quickly and easily. Transform the photo Photoshop Elements contains some powerful image editing tools. You can change the size of the photo, lighten and darken an image, add borders or drop shadows, change the brightness and the contrast, or even do selective color changes. To change the size of the image, you can use the Transformation tool. You can choose the type of transformation, like crop, resize, rotate or filter. Then you can make your adjustments with settings like 388ed7b0c7

### **Adobe Photoshop CS3 Crack + X64**

It is not often that a new LP by a previously unheralded pop singer sets the world on fire. It's exceedingly rare for a single song to strike a chord so universally as "I'm Yours." Not that Justin Timberlake has any claims to newness. The 36-year-old singer/actress/film actor has been a major pop star since 2004's "Justified." He's a member of the boyish, crisp, short-haired megastar contingent, a celebrity who dons his uniform with the same zippered ease as Lady Gaga, whose songs he helped conceive, co-produce, and perform on. Indeed, Timberlake's career has become a high-wire act of the absolute most difficult varieties: smart, sensitive, commercially and artistically sophisticated, and maybe even a little introspective. Late last year, when Timberlake's relationship with his girlfriend, Jessica Biel, ended tragically, he struck a smart, tough, yet self-effacing posture that reflected his delicate emotional state. He vented his anxiety in a cheeky New York Times magazine profile about his difficult relationships. And last February he expressed the two words that, in some ways, perfectly summed up his current state of mind: "I'm your man." More recently, just as Britney Spears has chosen to spend her career trying to claw her way back into fame and society as a woman, rather than by becoming the most obvious, successful and insatiable of pop sex symbols, Timberlake has cultivated a curiously zen approach. In his new solo album, "The 20/20 Experience," Timberlake is an impeccably dressed museum tour guide, his songs as concerned with the accumulation of culture's past treasures as they are with today's consumer culture. There are no brash, messy guitar riffs. Just a quiet, elegant piano line, layered with slowrolling bass and (occasionally) drums. In other words, an approach that has been used to diminishing effect in recent pop releases. But the fact that Timberlake is also a hugely talented singer/songwriter and musician — with a great ear for beats — is one of the things that explains why "The 20/20 Experience" is a success. Why "I'm Yours" became such an

#### **What's New In?**

Baby Shower Games Thanks for visiting our site where we share ideas for fun baby shower games for your guests. Thanks for visiting our site where we share ideas for fun baby shower games for your guests. Baby showers always give an opportunity to mingle with old and new friends, but it is important to first enjoy your party. These party games can easily be made without any too-expensive or complicated tools. We have gathered some inexpensive versions of traditional baby shower games, where guests are asked to dig in, have a laugh and have fun. Skewer baby races This game is simple to make and inexpensive. Take a skewer and wrap it around food for baby and then place it in a triangle. The first baby to get rid of their skewer wins. Tennis baby Take a large white plate, make sure it's large enough to accommodate the plates for each guest. Take a tennis ball and place it in the middle of the plate, and then place a baby's pacifier on top of the tennis ball. Everyone then takes a turn and hits the ball with a paddle. The first baby to remove the ball wins. Baby-weighing Take two aprons and then wrap the first one around a thin stick. Hold the stick vertically in the first apron. When the guests reach the end of the stick, the apron is removed and the guest needs to find their baby. If the first baby has the heaviest baby, it wins the game. Baby-shower food race Print a large black or grey square onto plain paper and cut out the squares of paper. Then wrap the paper around a straw and it is ready. The first person to finish a food course has won. Bucket baby Take a bucket of one gallon of warm water and place it in a corner of the room. Fill this with balloons or small toys to play with. The first baby to run out of the bucket wins. Baby-bath Get a large, clear plastic bucket and fill the bucket with warm water. Cut up an orange and place it in the water. The first baby to get clean has won. Fun games at baby showers are those games that you can play with

other people. Many times you will need a whole room to play games in, but games can be played outside in the grass, in a gym or even in a very large living room. You might also like

# **System Requirements:**

Windows XP/Vista/7/8 1 GHz processor 512 MB RAM 100 MB Hard Disk Space DirectX 9.0 Burnout 3 is optimized for the Windows Vista operating system and requires approximately 2 GB of RAM. Other versions of Windows may require more RAM. Some functions may not work properly on older operating systems. Burnout 3 contains key features that are not available on other games on the Xbox 360: OpenFeint integrated into the game PlayStation Network feature to invite

Related links:

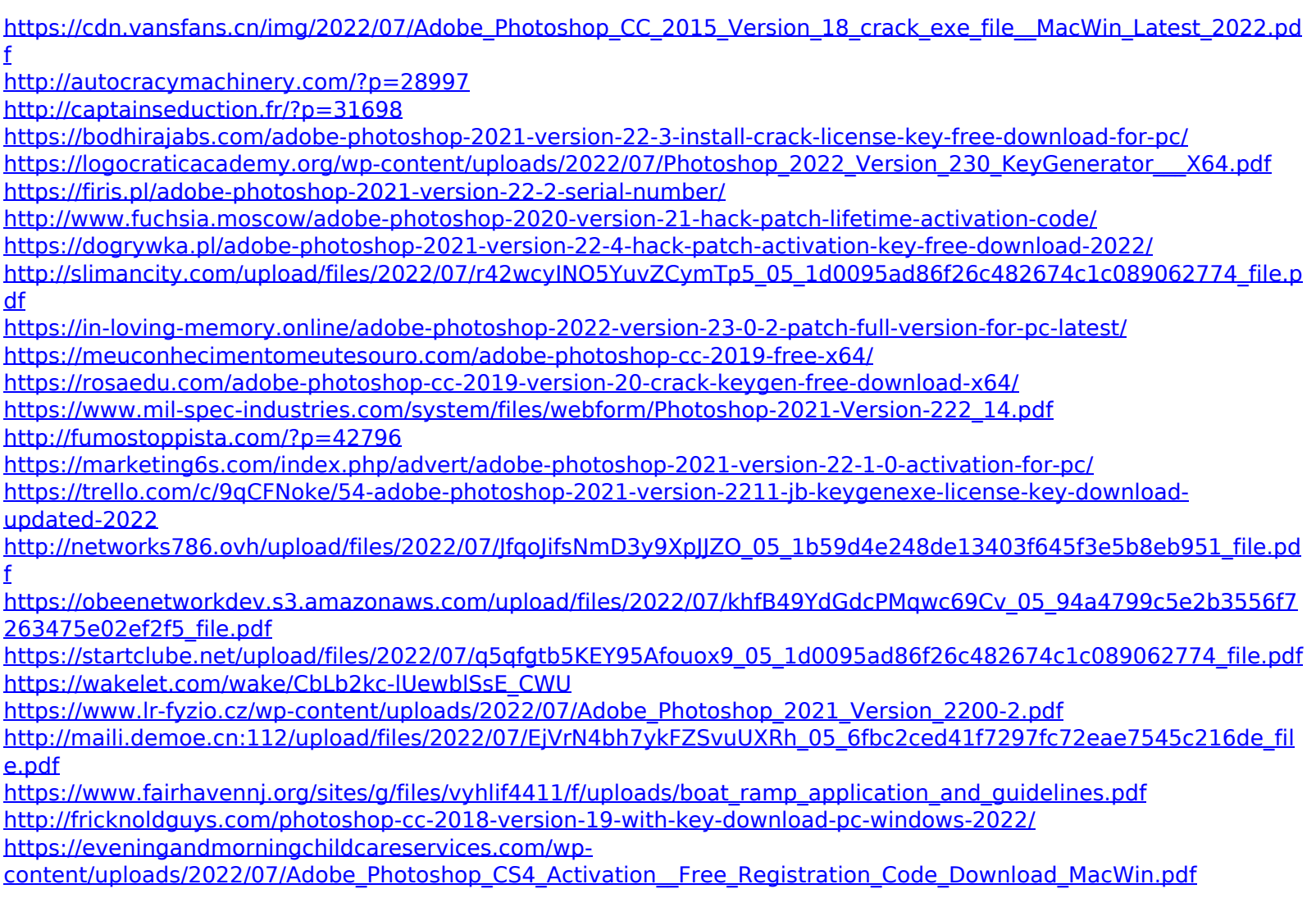

[https://www.burgy.org/sites/g/files/vyhlif1451/f/uploads/informal\\_results\\_may\\_2\\_2022.pdf](https://www.burgy.org/sites/g/files/vyhlif1451/f/uploads/informal_results_may_2_2022.pdf) <http://talgiran.yolasite.com/resources/Photoshop-2020-Hack-Patch---Final-2022.pdf> <https://www.tailormade-logistics.com/sites/default/files/webform/founkai437.pdf> [https://sfinancialsolutions.com/wp-content/uploads/2022/07/Photoshop\\_CC\\_2019\\_version\\_20.pdf](https://sfinancialsolutions.com/wp-content/uploads/2022/07/Photoshop_CC_2019_version_20.pdf) [https://www.yildizbots.com/wp-content/uploads/2022/07/Adobe\\_Photoshop\\_2021\\_Version\\_2242.pdf](https://www.yildizbots.com/wp-content/uploads/2022/07/Adobe_Photoshop_2021_Version_2242.pdf)